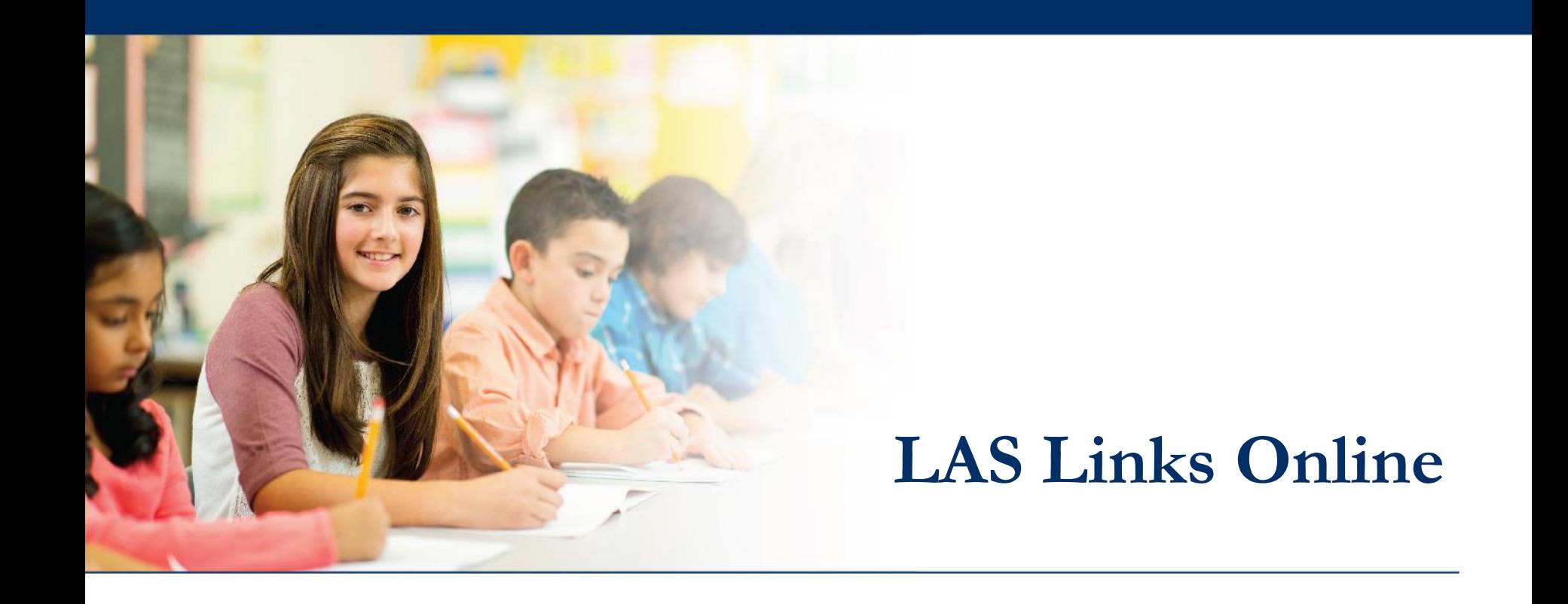

# **Navigating Educator Scoring**

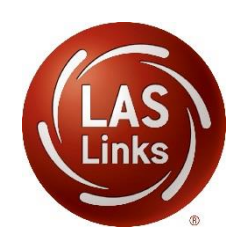

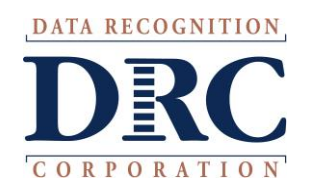

## **Access the DRC INSIGHT Portal**

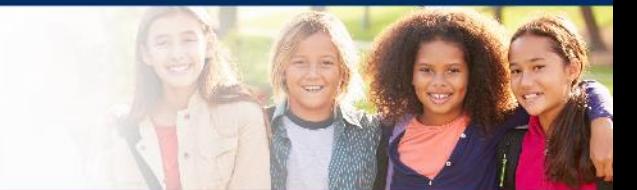

# www.drcedirect.com

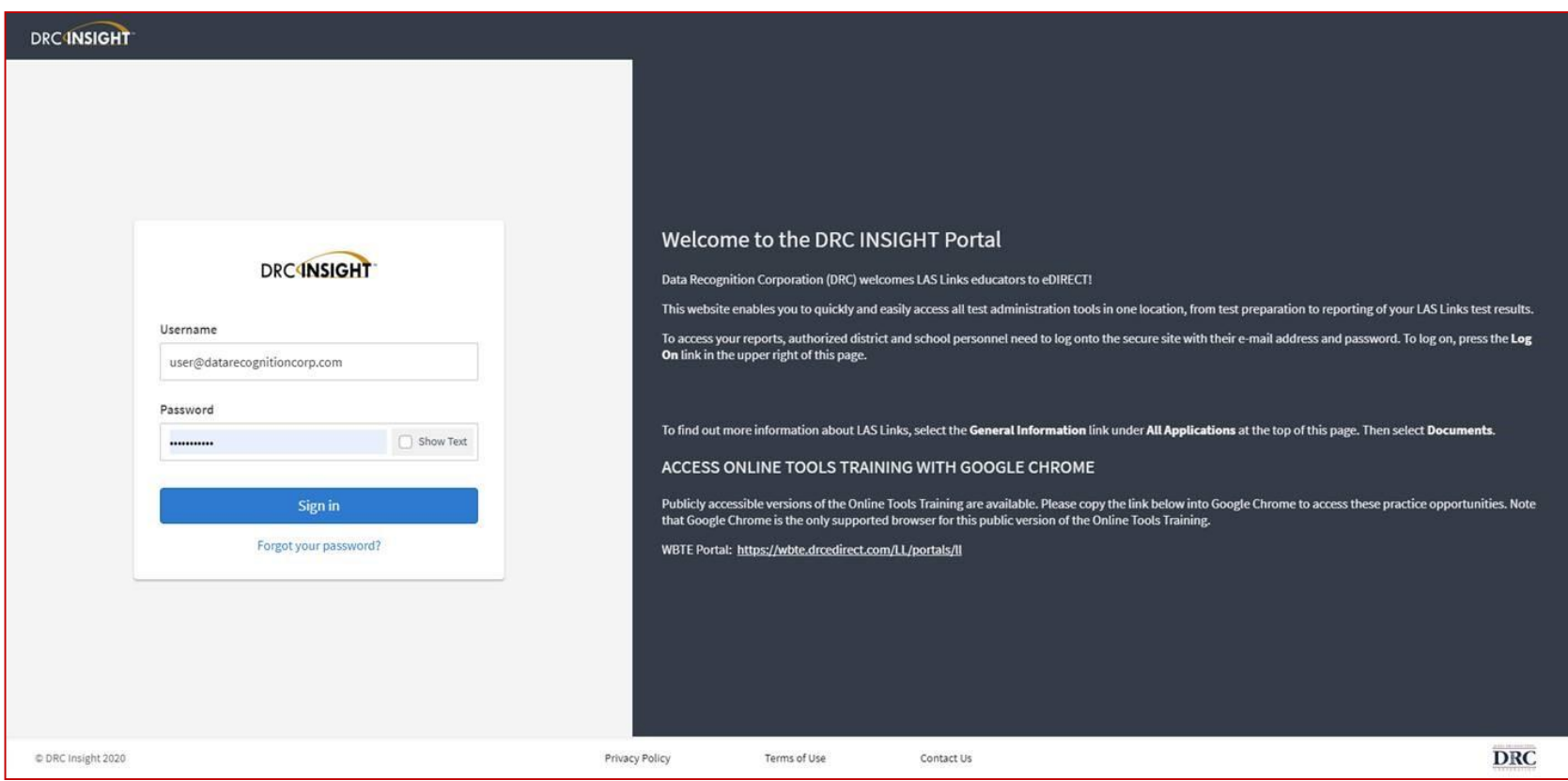

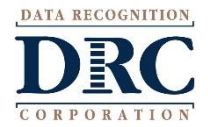

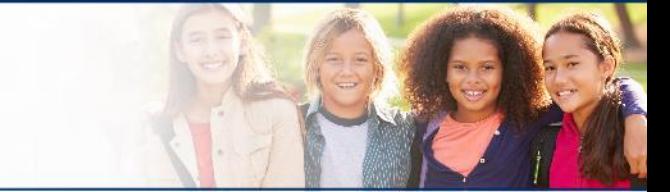

#### **DRCINSIGHT** LAS LINKS MY APPLICATIONS PARTICIPANT PREPARATION **SCORING AND REPORTING OTHER LINKS** Professional Learning **Student Management Educator Scoring** Welcome to the D **Report Delivery Student Group Management** License Dashboard Congratulations, you have suc **Test Administrator Management Interactive Reports** Several helpful links are just a **User Management** he top o **GENERAL INFORMATION** If you are having difficulty navi support **TEST PREPARATION General Information** LASLinksHelpDesk@datarecog **Test Management TECHNOLOGY SETUP** 866.282.2250 (7:00 a.m. - 8:00 **POST-TEST ACTIONS Central Office Services** ACCESS ONLINE TOOL **Student Management** Publicly accessible versions of bractice

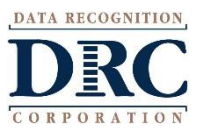

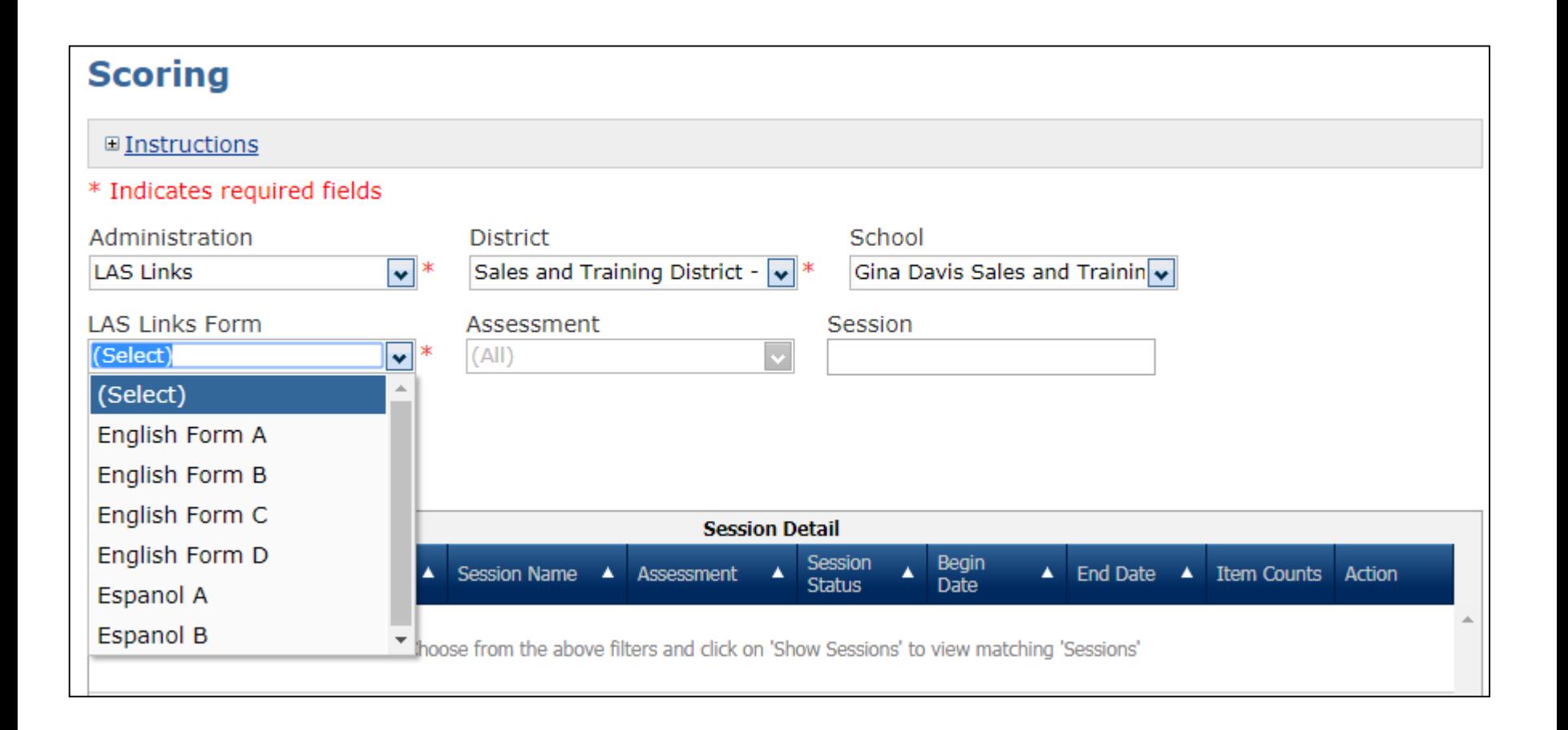

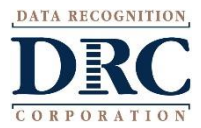

D

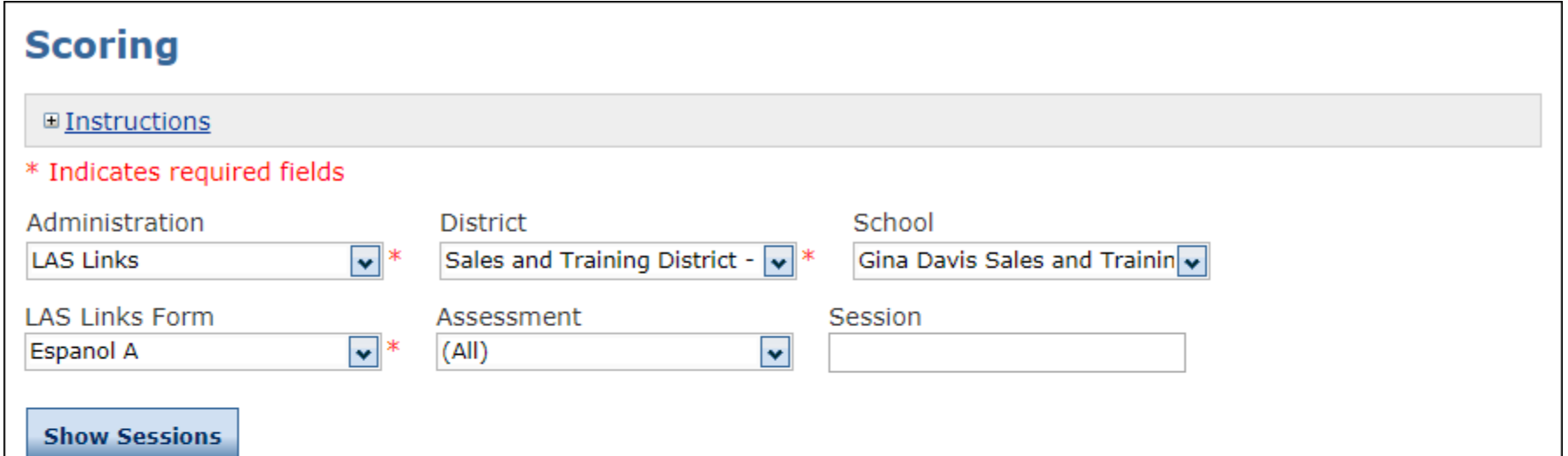

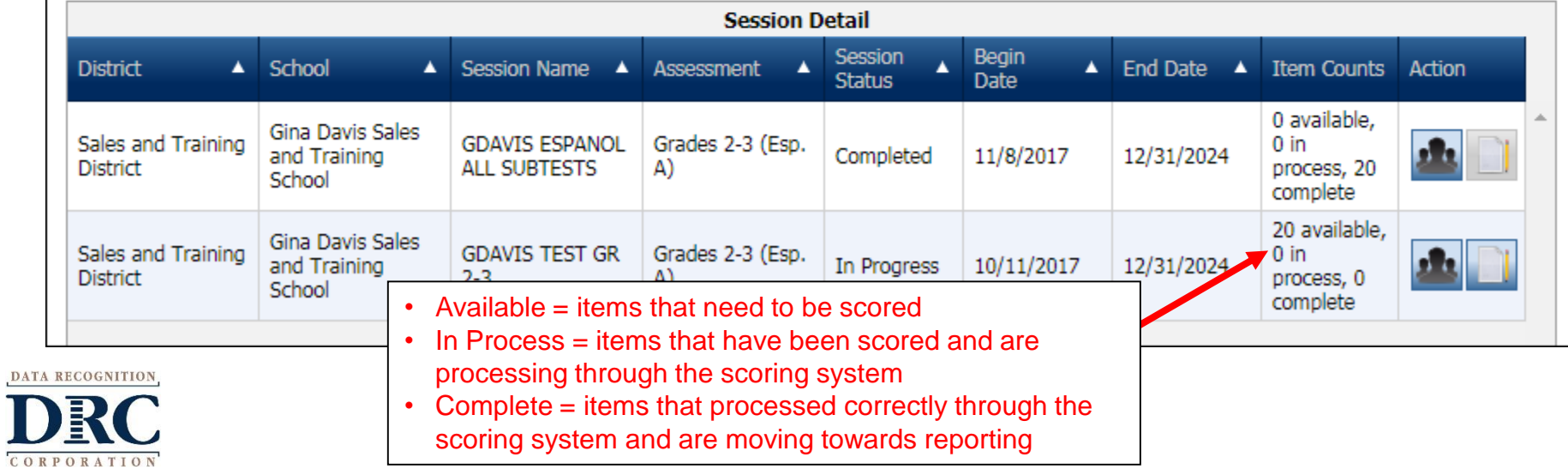

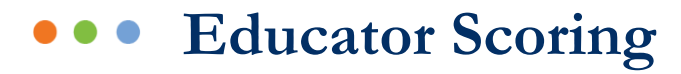

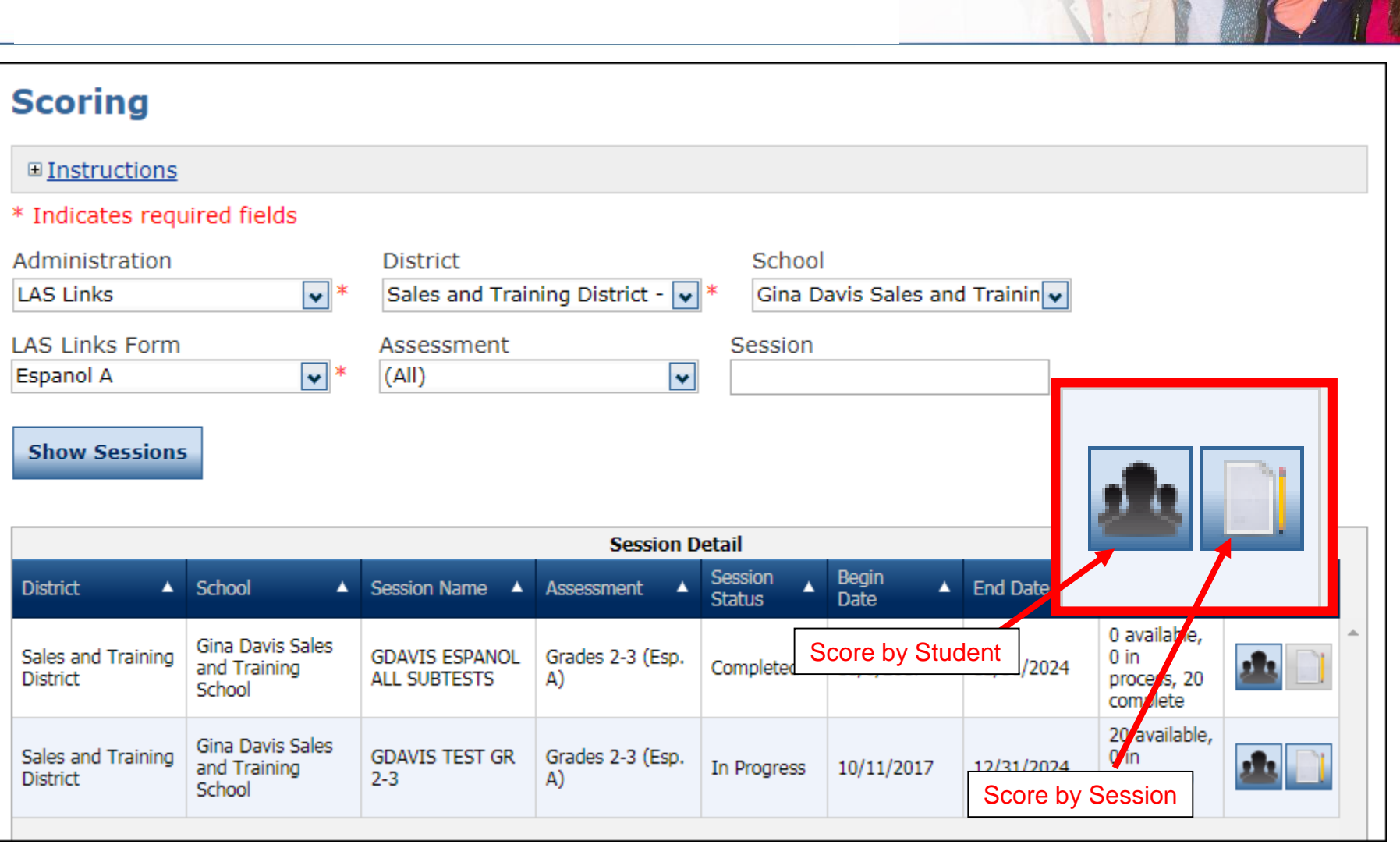

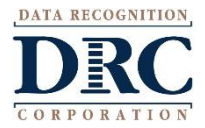

# **Educator Scoring: Score by Student**

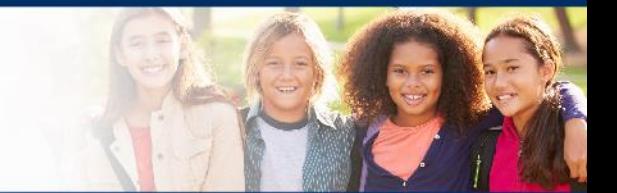

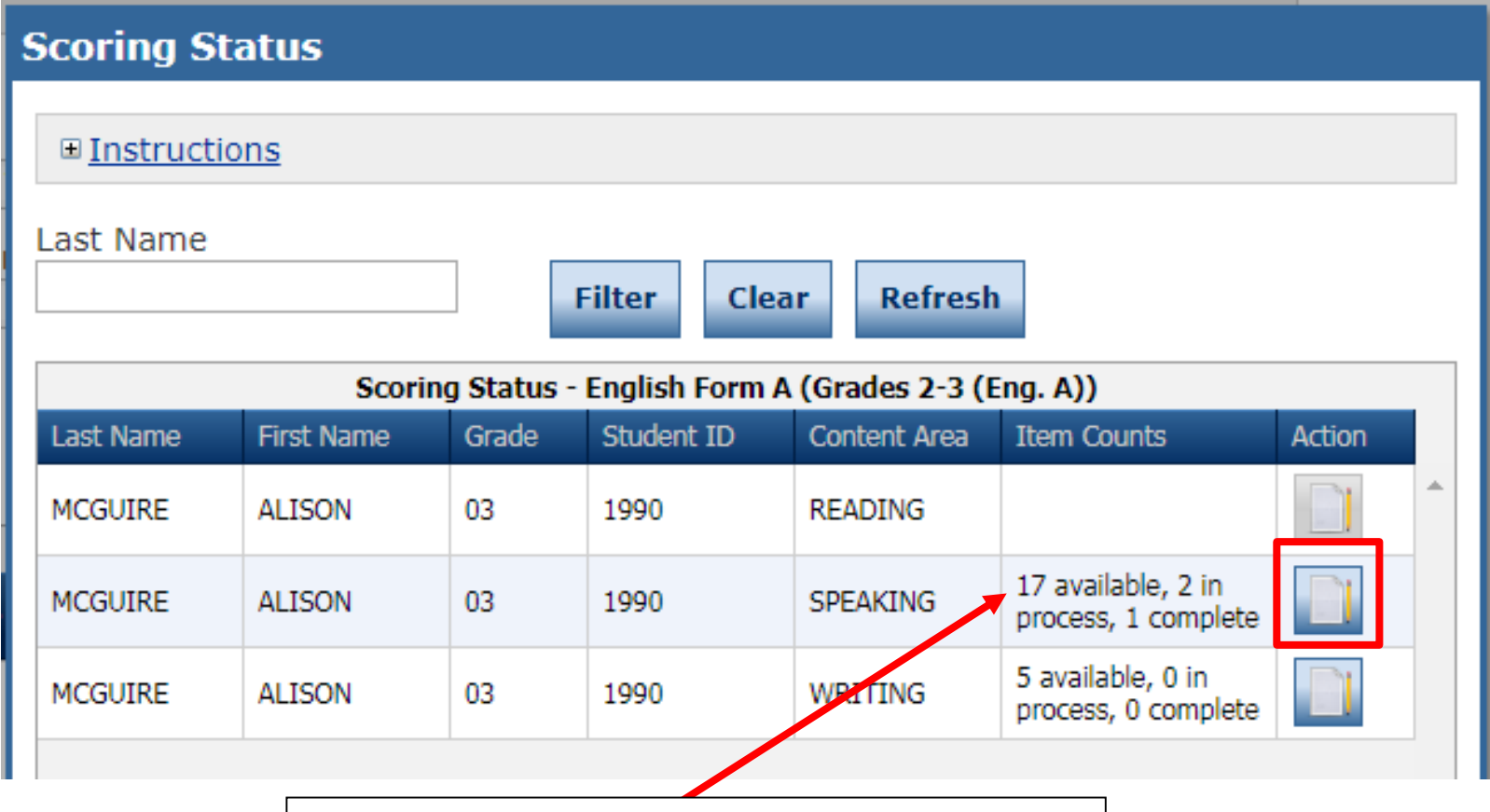

- Choose from the roster of students and content areas that have items available for scoring
- Click the "Score Student" icon in the Action column

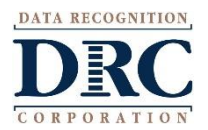

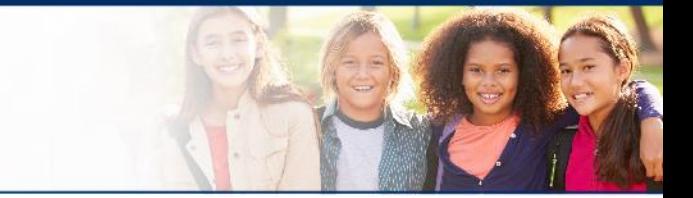

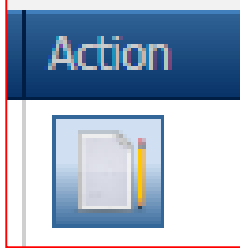

### IMPORTANT: Be sure to enable popups from scoring.drcedirect.com so that you are able to complete scoring

When you clicked on the Action button (as shown in the previous slide) a new page will pop up taking you to a new URL.

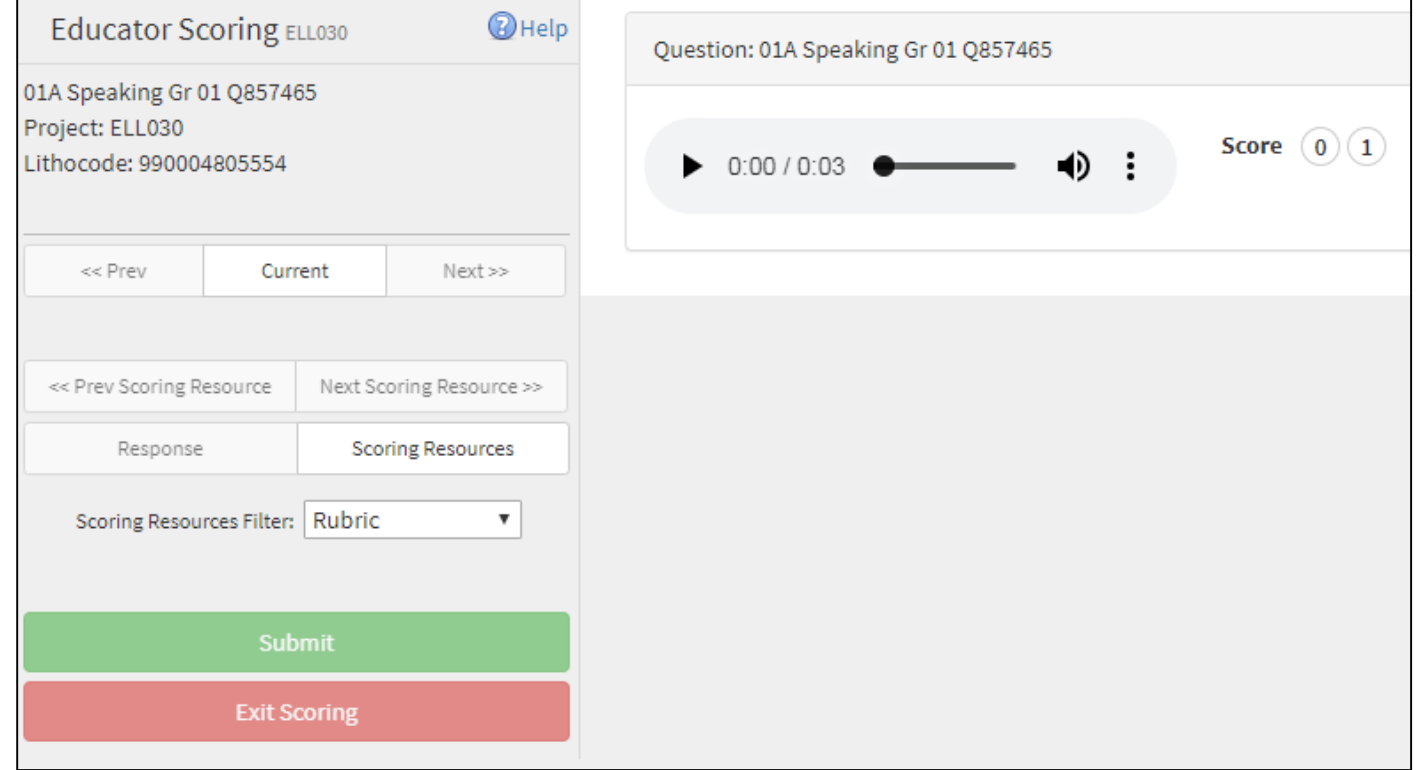

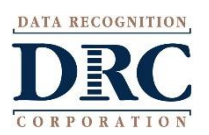

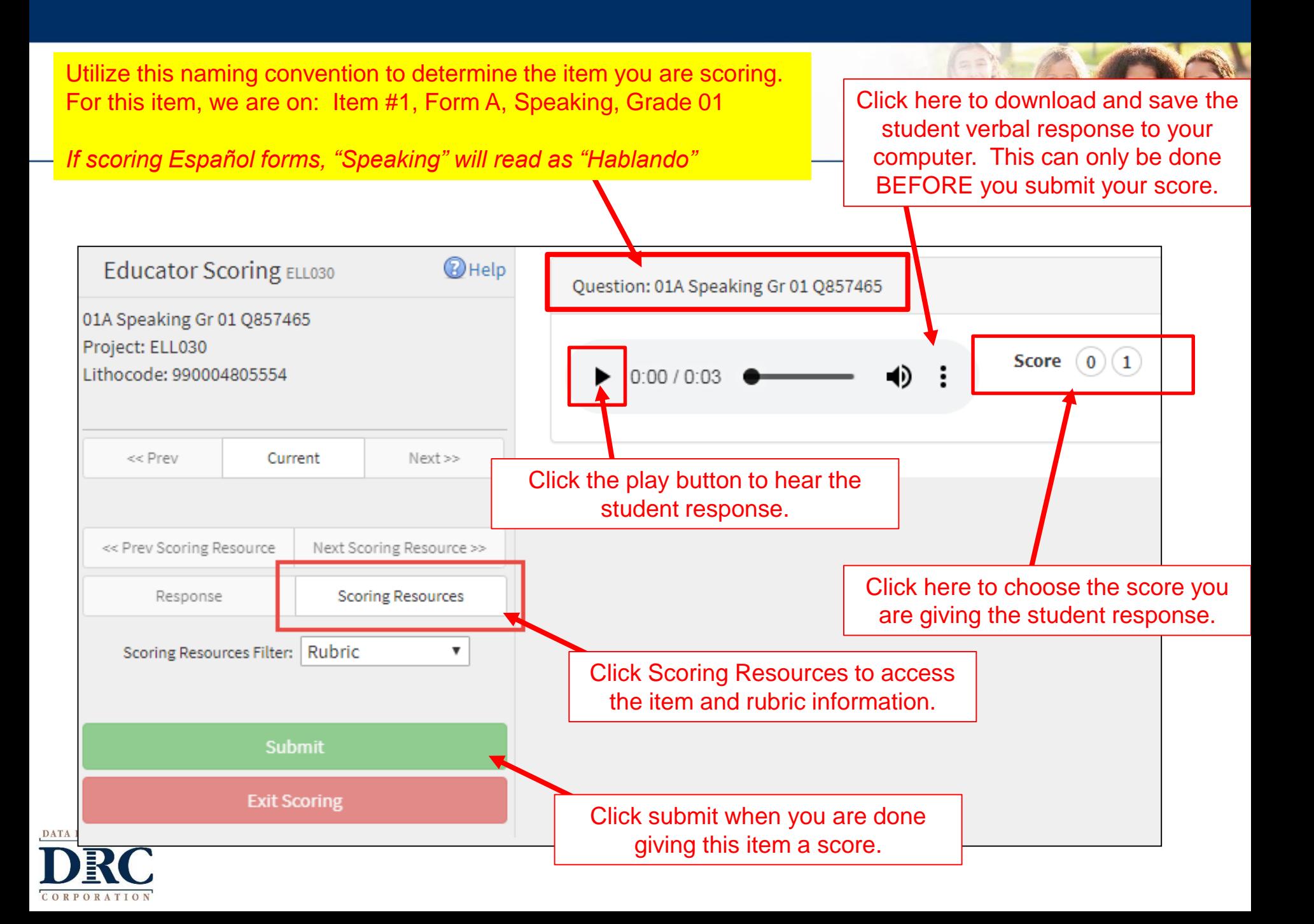

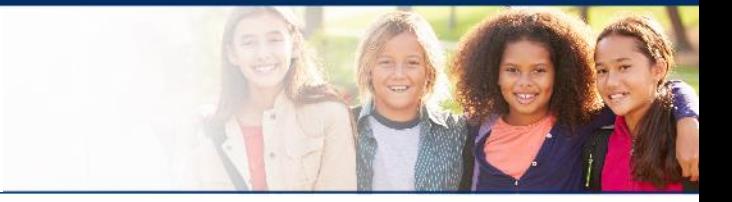

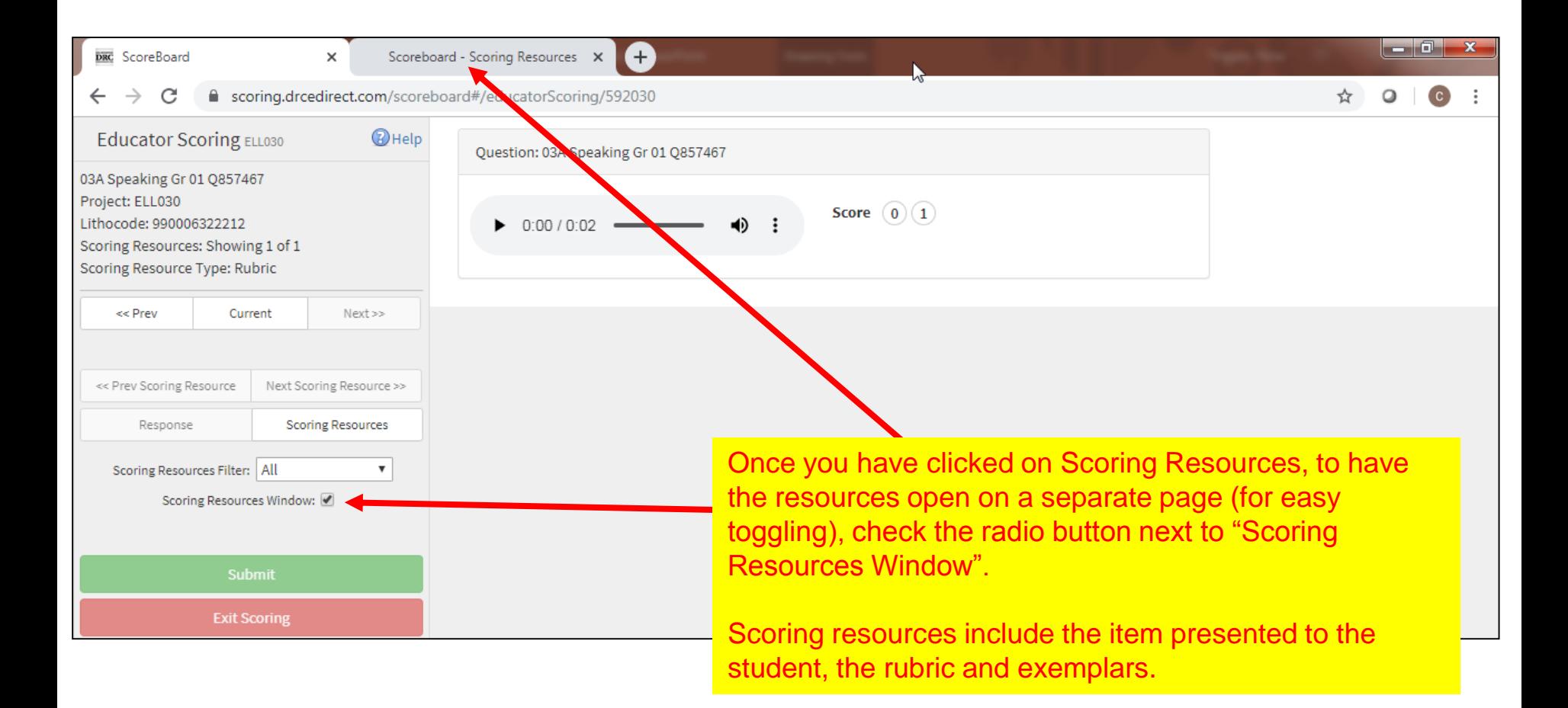

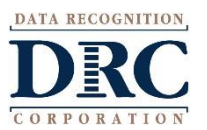

#### **Educator Scoring** C ■ Secure | https://scoring.drcedirect.com/scoreboard#/educatorScoring/592030 ਪੇ たちのよこやあん **ZON∥≠ËOGSVA©⊡≷⊠XQZN** Page 1 of 1 v **Educator Scoring ELL030 @Help Write Why** 23 Writing I23A Q858395 Project: ELL030 Directions: Read the question and make a choice. Write two reasons. Write one reason in box Lithocode: 990000009566 1, and write a different reason in box 2. Directions: << Prev Next >> Current Click submit when you are done giving this item a score. Rubric Response  $0(1)(2)(3)$ **Score** Click here to choose the score you **NonScorable** are giving the student response. **Exit Scoring** Which of these two seasons do you like better? Choose one? I love the summer better than winter. Why do you choose that season? Write two reason. In the summer you can wear shorts, and it is sunny and so beautiful. 1. The student responses are found in the boxes.In the summer you can eat ice cream and have way more fun than in the winter doing things like swimming, going to the water park,  $\mathbf{p}$ hanging outside with your friends.

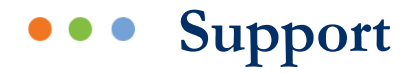

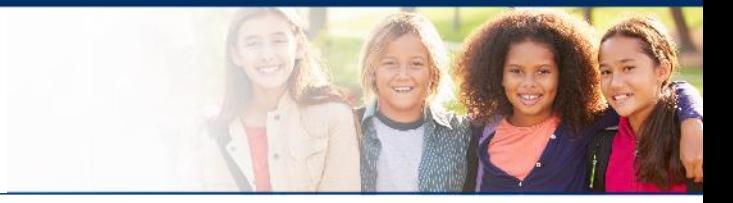

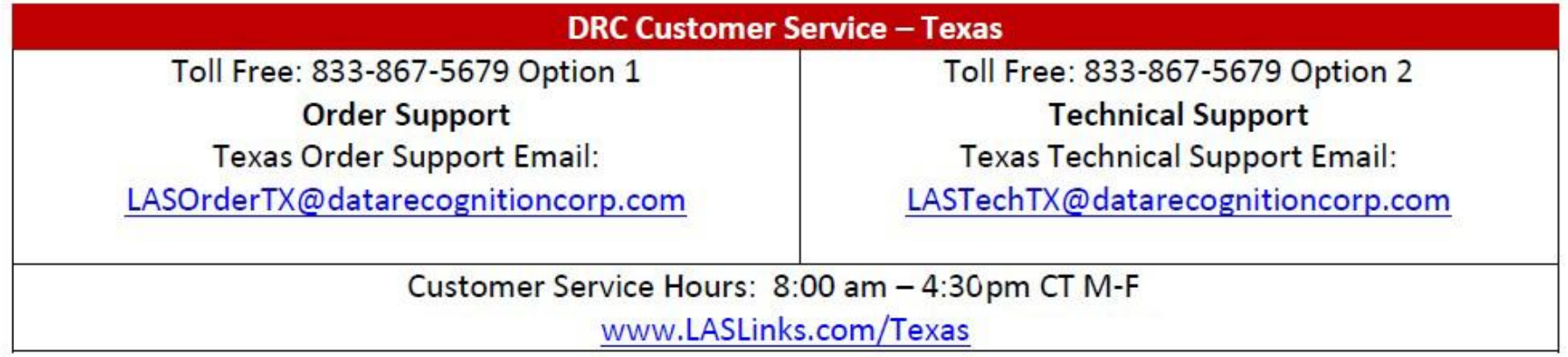

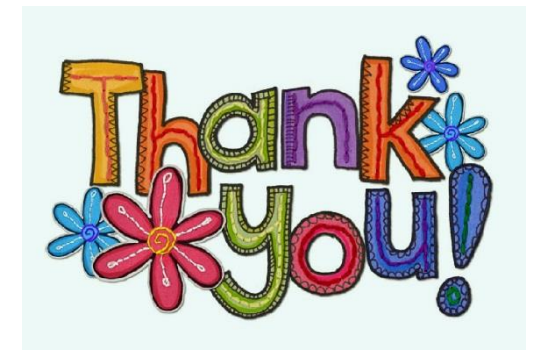

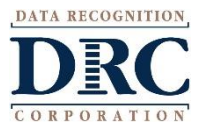